## AVS SUMMIT ONLINE

# CI/CD at scale: Best practices with AWS DevOps services

Loh Yiang Meng
Solutions Architect
Amazon Web Services

Martin Lim
Chief Executive Officer
Electrify Asia

Arshad Zackeriya
Senior DevOps Engineer
Electrify Asia

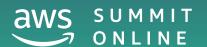

### Agenda

- What is DevOps?
- Pipeline automation
- Safe deployments
- Repeatable infrastructure changes
- CI/CD @ Electrify Asia
- Demo

DevOps =

DevOps = Culture + Practices + Tools

DevOps = Culture +

Practices

Tools

Leadership

Organization

Individuals

DevOps Culture Practices Architecture Leadership laC patterns Coding Microservice Organization practice patterns Caching and Code **Individuals** object access packaging patterns Service Circuit breaker discovery Code Secrets promotions management

Tools

DevOps Culture Practices Tools Small, Architecture Leadership Source code frequent Logging patterns updates Coding Microservice Continuous Organization Monitoring practice patterns integration Caching and Continuous Code **Individuals** Alerting object access delivery packaging patterns Service Infrastructure Adaptive Circuit breaker discovery as code improvements Code Secrets Static analysis **Testing** promotions management

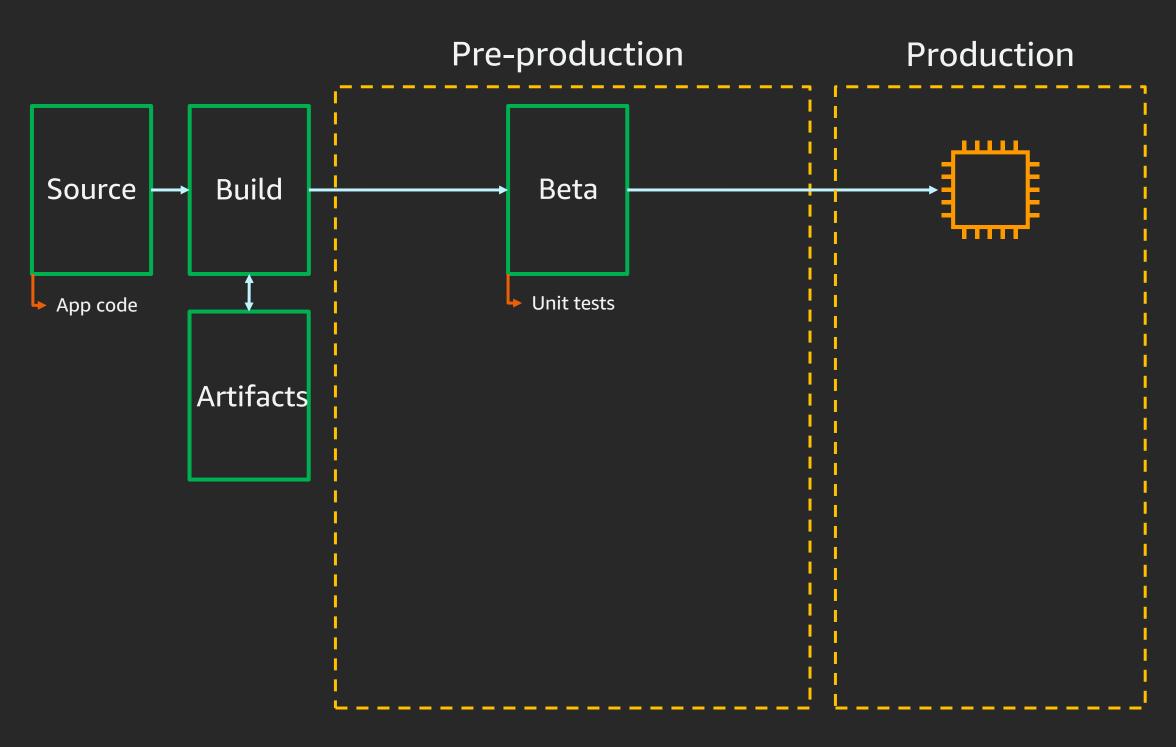

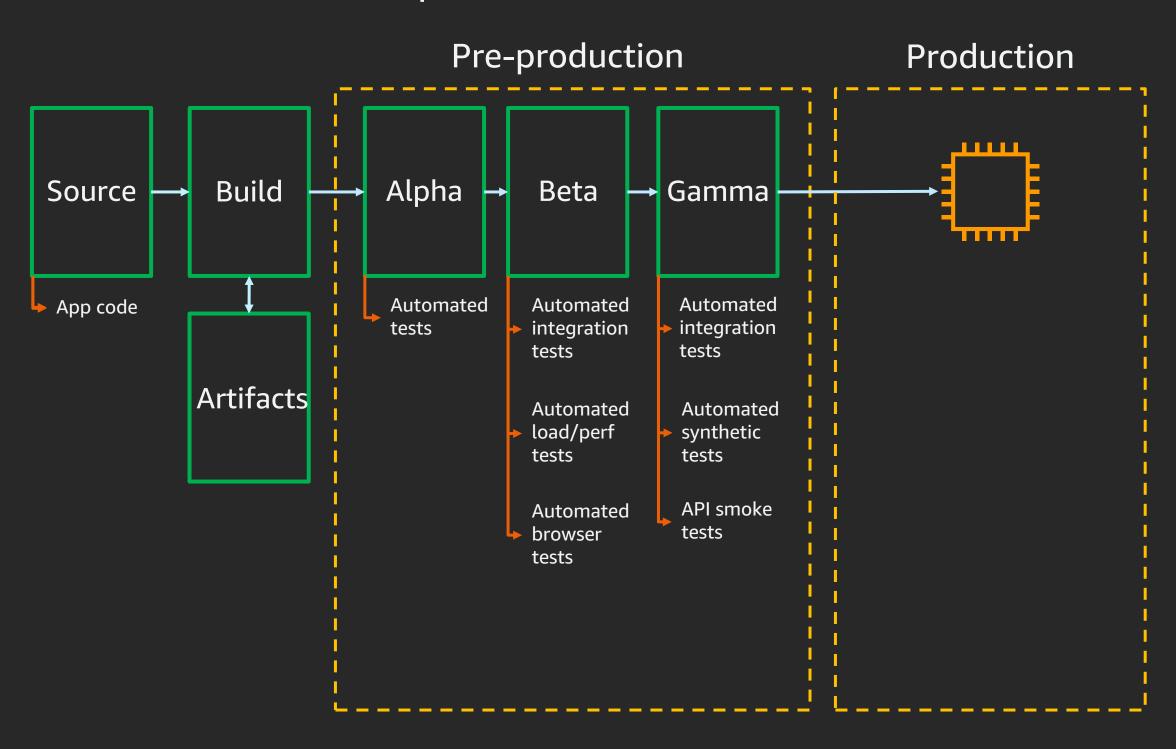

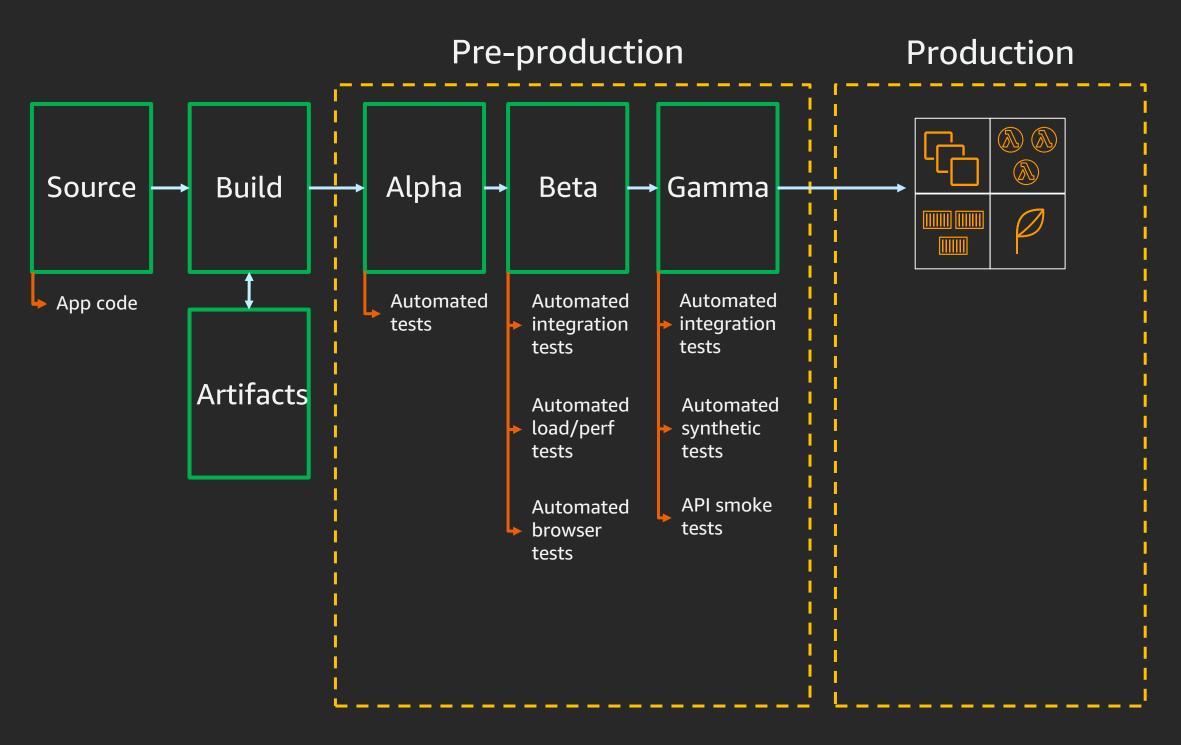

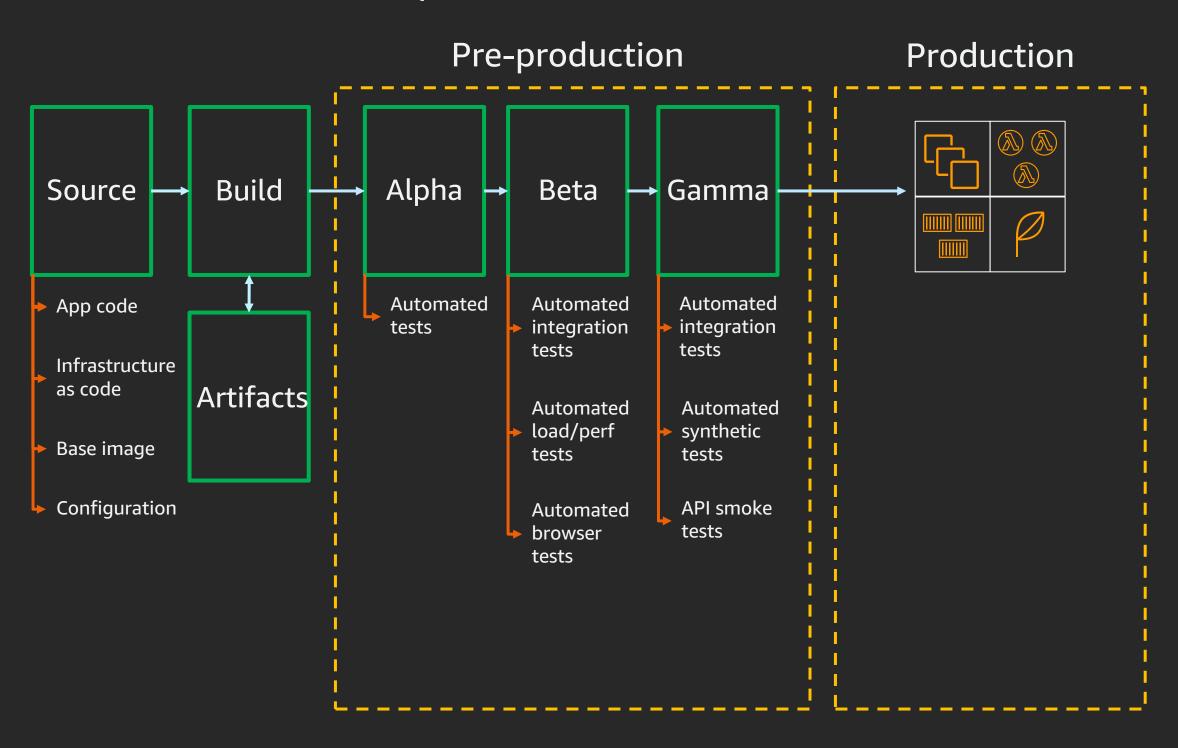

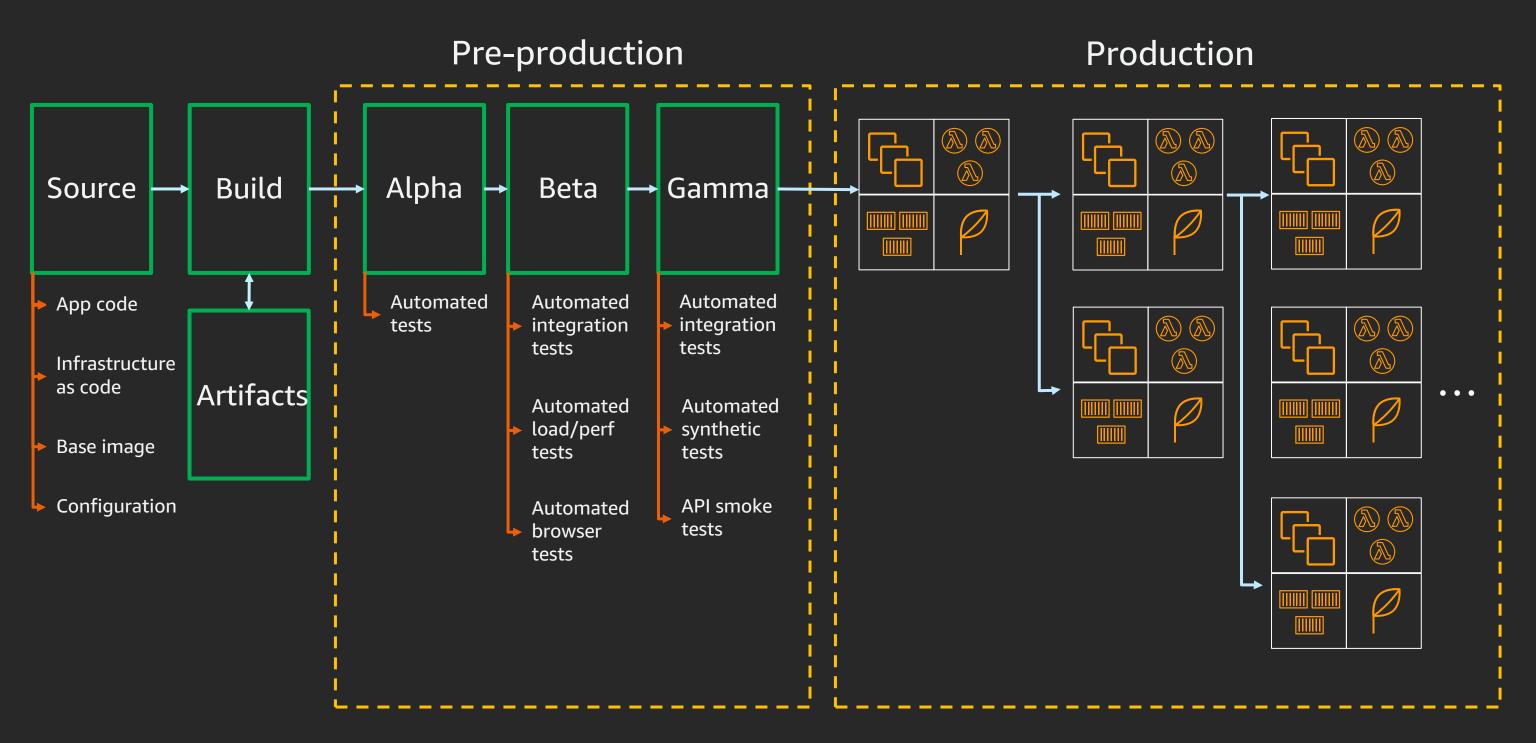

### Best practices for CI/CD

1

Pipeline automation

2

Safe deployments

3

Repeatable infrastructure changes

### Best practices for CI/CD

1

Pipeline automation

2

Safe deployments

3

Repeatable infrastructure changes

### Release process stages

Source

Build

Test

Production

- Check in source code such, as .java files
- Peer review new code

- Compile code
- Unit tests
- Style checkers
- Create container images and deployment packages
- Integration tests with other systems
- Load testing
- UI tests
- Security testing

- Deploy to production environments
- Monitor code in production in order to quickly detect errors

### AWS code services

Source Build Test Production

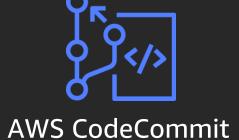

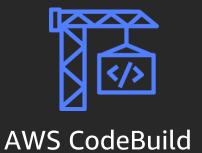

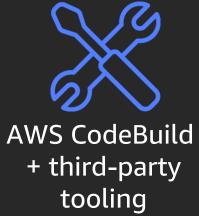

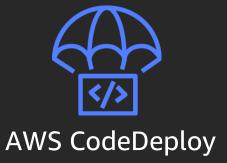

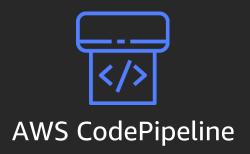

### AWS CodePipeline

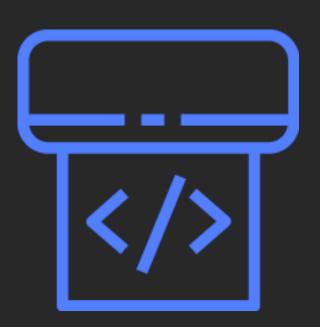

- Managed continuous delivery service
- Model and visualize release process
- Automated pipeline trigger on code change
- Integrates with third-party tools

### AWS CodePipeline: Supported sources

#### Via branch

**AWS CodeCommit** 

GitHub

★ Bitbucket

#### Via object/folder

Amazon Simple Storage Service (Amazon S3)

#### Via Docker image

Amazon Elastic Container Registry (Amazon ECR)

### AWS CodePipeline: Supported triggers

Automatically kick off release

#### **Amazon EventBridge**

- Scheduled (nightly release)
- AWS Health events (AWS Fargate platform retirement)

Available in Amazon
EventBridge console, API, SDK,
CLI, and AWS CloudFormation

#### Webhooks

- Docker Hub
- Quay
- Artifactory

Available in AWS CodePipeline API, SDK, CLI, and AWS CloudFormation

### AWS CodePipeline: Supported deployment targets

#### **Amazon EC2**

**AWS CodeDeploy** 

AWS Elastic Beanstalk

AWS OpsWorks Stacks

#### **Containers**

**AWS CodeDeploy** 

**Amazon ECS** 

**AWS Fargate** 

#### Serverless

AWS CodeDeploy

AWS CloudFormation (AWS SAM)

AWS Lambda

### Continuous integration goals

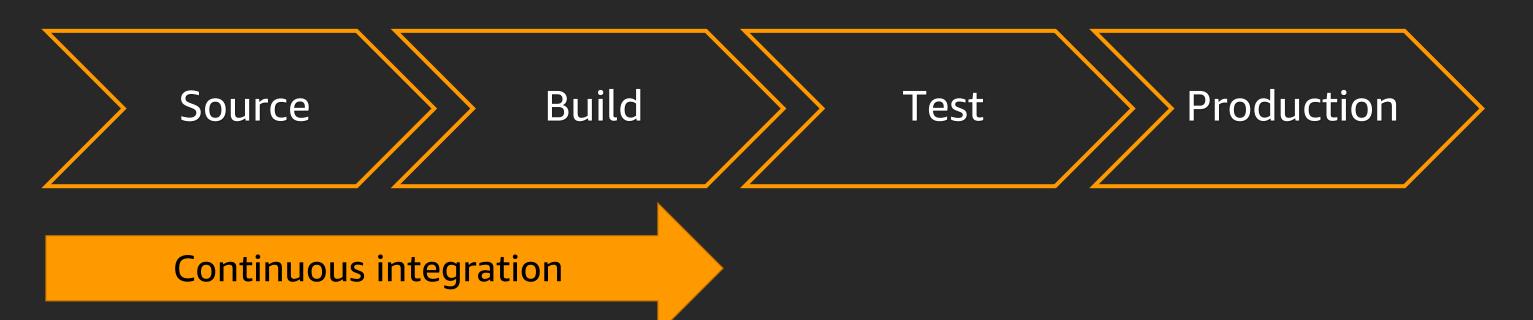

- 1. Automatically kick off a new build when new code is checked in
- 2. Build and test code in a consistent, repeatable environment
- 3. Continually have an artifact ready for deployment
- 4. Continually close feedback loop when build fails

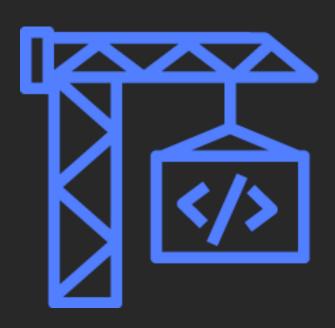

- Fully managed build service
- Isolated build containers for consistent, immutable environment
- Docker and AWS CLI out of box
- Ability to customize build environment

```
version: 0.2
env:
  variables:
    JAVA_HOME: "/usr/lib/jvm/java-8-openjdk-amd64"
phases:
  install:
    runtime-versions:
      java: corretto8
  build:
    commands:
      - echo Build started on `date`
      - mvn install
  post_build:
    commands:
      - echo Test started on `date`
      - mvn surefire-report:report
reports:
  SurefireReports:
    files:
      _ '**/*'
    base-directory: 'target/surefire-reports'
artifacts:
  type: zip
  files:
    - target/messageUtil-1.0.jar
  discard-paths: yes
```

Variables to be used by phases of build

Execute build command

Execute unit tests

Create and store build artifacts in Amazon S3

```
version: 0.2
env:
 variables:
    JAVA_HOME: "/usr/lib/jvm/java-8-openjdk-amd64"
phases:
  install:
    runtime-versions:
      java: corretto8
  build:
    commands:
      - echo Build started on `date`
      - mvn install
  post_build:
    commands:
      - echo Test started on `date`
      - mvn surefire-report:report
reports:
  SurefireReports:
    files:
      _ '**/*'
    base-directory: 'target/surefire-reports'
artifacts:
  type: zip
  files:
    - target/messageUtil-1.0.jar
  discard-paths: yes
```

v0.1 – each build cmd in separate shell v0.2 – each build cmd in same shell

Variables to be used by phases of build

Execute build command

Execute unit tests

Create and store build artifacts in Amazon S3

```
version: 0.2
env:
  variables:
    JAVA_HOME: "/usr/lib/jvm/java-8-openjdk-amd64"
phases:
  install:
    runtime-versions:
      java: corretto8
  build:
    commands:
      - echo Build started on `date`
      - mvn install
  post_build:
    commands:
      - echo Test started on `date`
      - mvn surefire-report:report
reports:
  SurefireReports:
    files:
      _ '**/*'
    base-directory: 'target/surefire-reports'
artifacts:
  type: zip
  files:
    - target/messageUtil-1.0.jar
  discard-paths: yes
```

v0.1 – each build cmd in separate shell v0.2 – each build cmd in same shell

Variables to be used by phases of build

Execute build command

Execute unit tests

Reports output location

Create and store build artifacts in Amazon S3

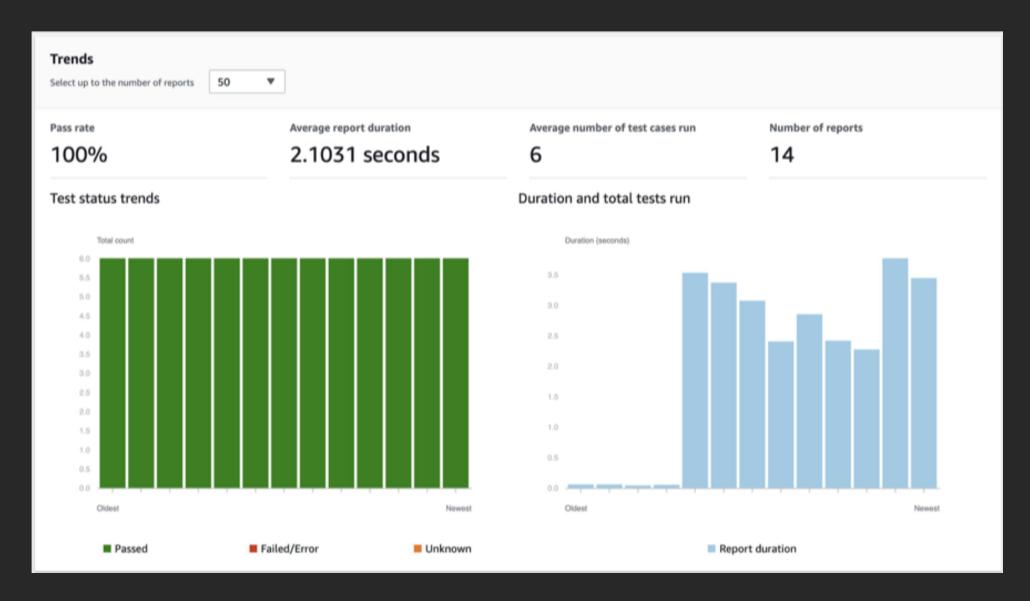

See breakdown of individual unit tests, status of the tests, duration, and messages from the tests

### Best practices for CI/CD

1

Pipeline automation

2

Safe deployments

3

Repeatable infrastructure changes

### Continuous deployment goals

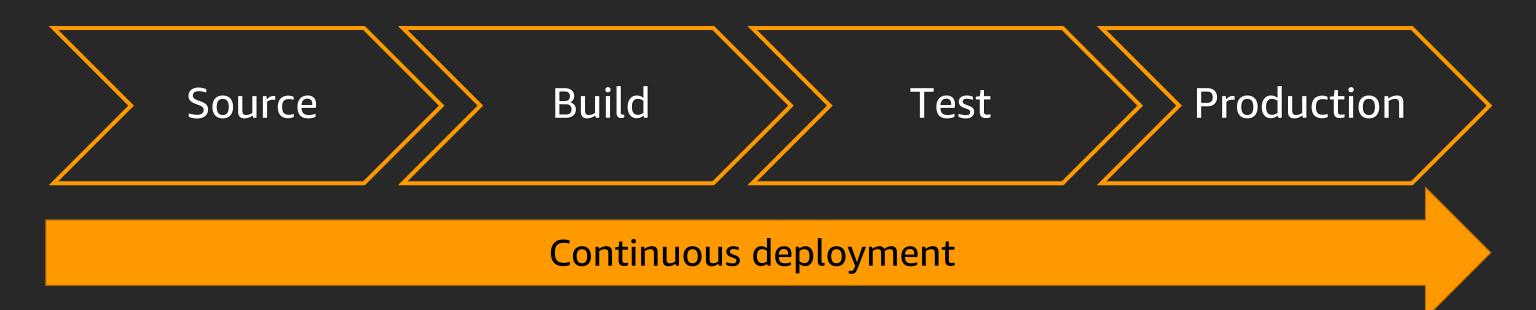

- 1. Automatically deploy new changes to staging environments for testing
- 2. Deploy to production safely without impacting customers
- 3. Deliver to customers faster: Increase deployment frequency and reduce change lead time and change failure rate

### AWS CodeDeploy

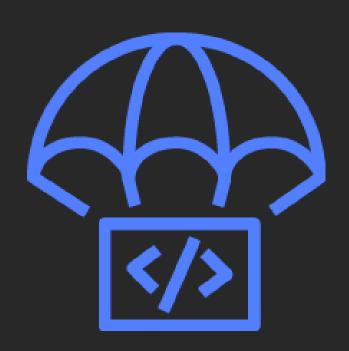

- Automates code deployments
- Handles complexity of application updates
- Avoid downtime during deployment
- Roll back automatically upon failure
- Limit "blast radius" with traffic control

### AWS CodeDeploy: Amazon EC2 deployments

```
version: 0.0
os: linux
files:
 - source: /
   destination: /var/www/html
permissions:
 - object: /var/www/html
    pattern: "*.html"
    owner: root
   group: root
   mode: 755
hooks:
 ApplicationStop:
    - location: scripts/deregister_from_elb.sh
 BeforeInstall:
    - location: scripts/install_dependencies.sh
 ApplicationStart:
    - location: scripts/start_httpd.sh
 ValidateService:
    - location: scripts/test_site.sh
    - location: scripts/register_with_elb.sh
```

 Send application files to one directory and configuration files to another

 Set specific permissions on specific directories & files

- Remove/add instance to Elastic Load Balancing
- Install dependency packages
- Start web server
- Confirm successful deploy

### Choose deployment speed and group

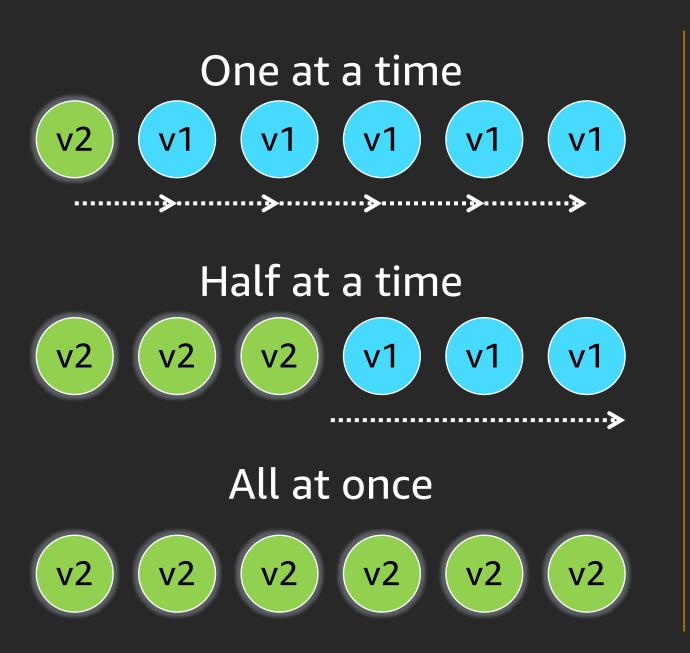

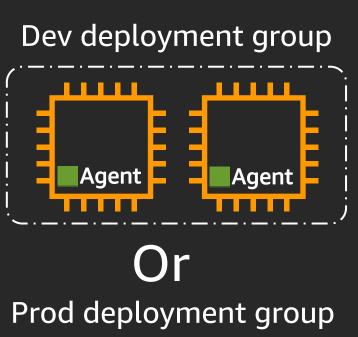

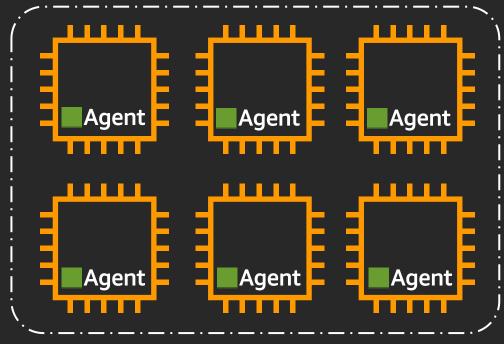

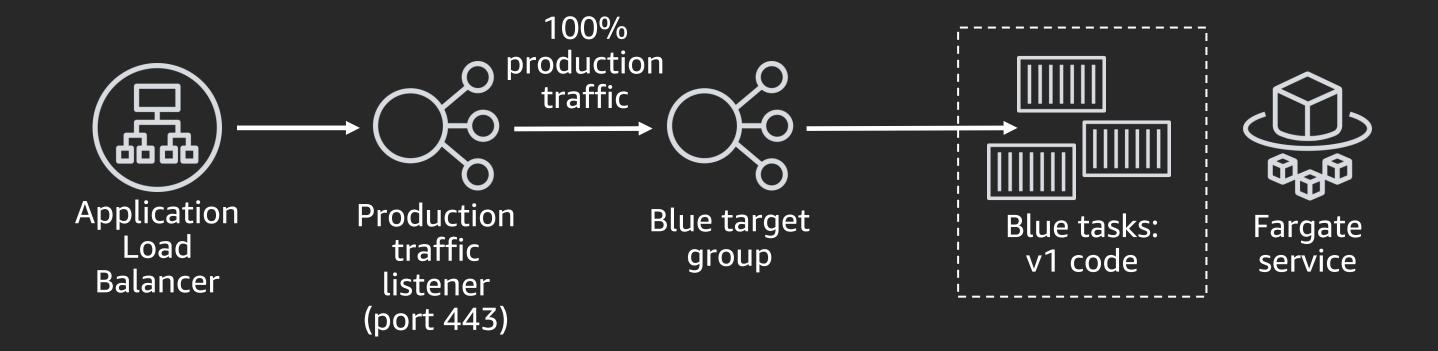

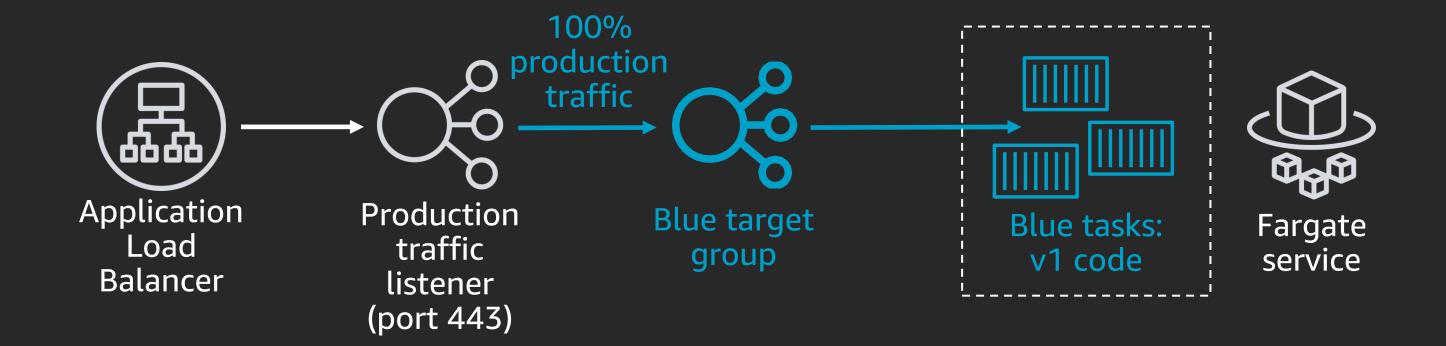

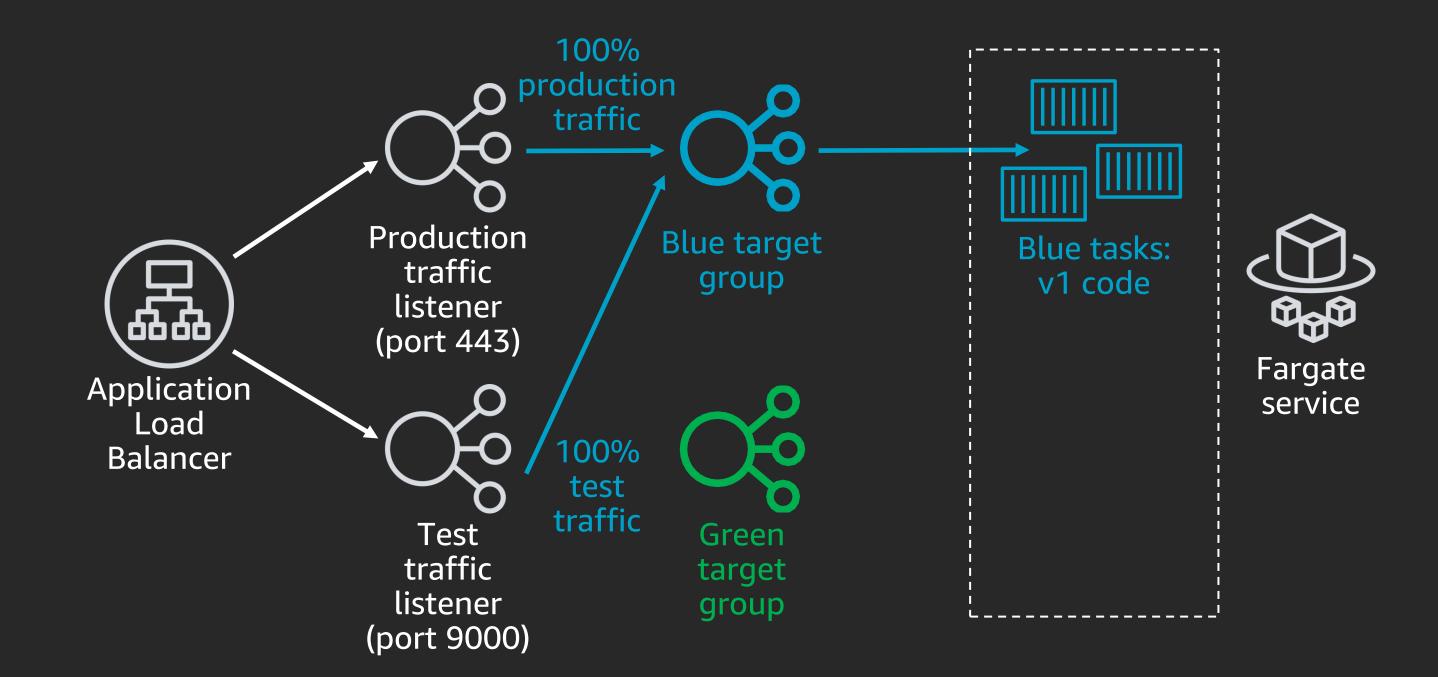

#### Provision green tasks

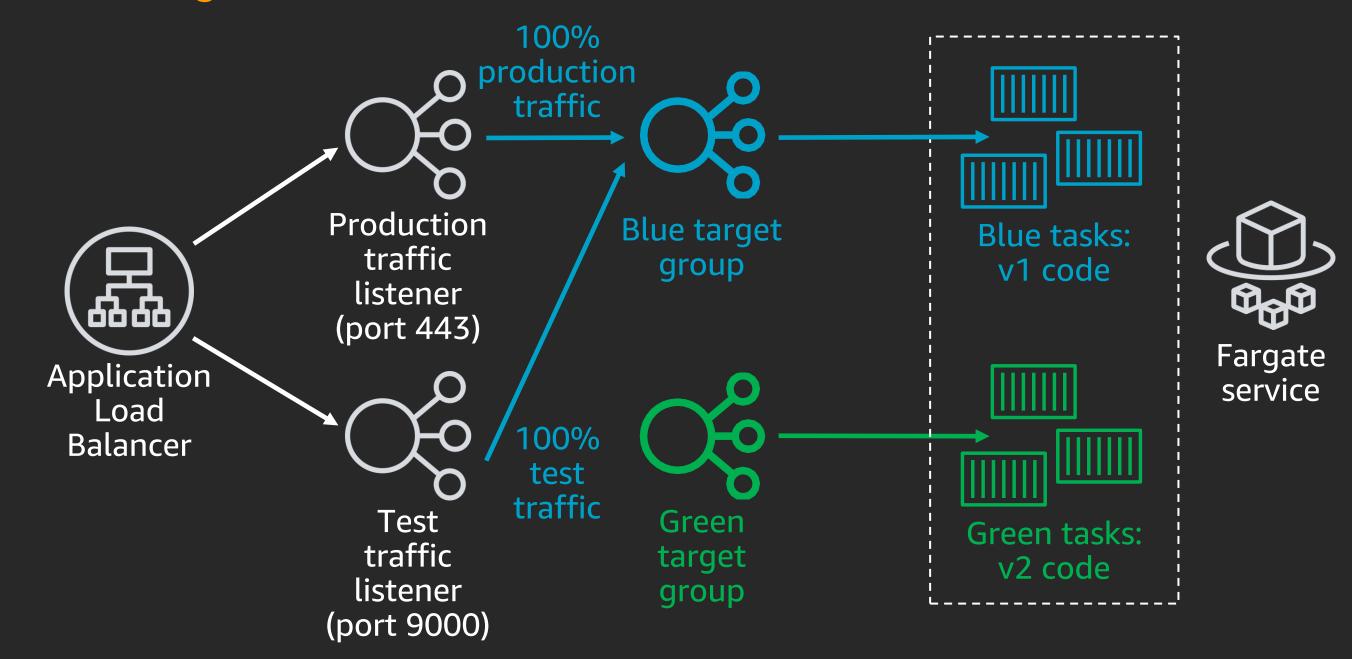

## CodeDeploy: Amazon ECS blue/green deployment

Shift test traffic to green; run validation tests against test endpoint

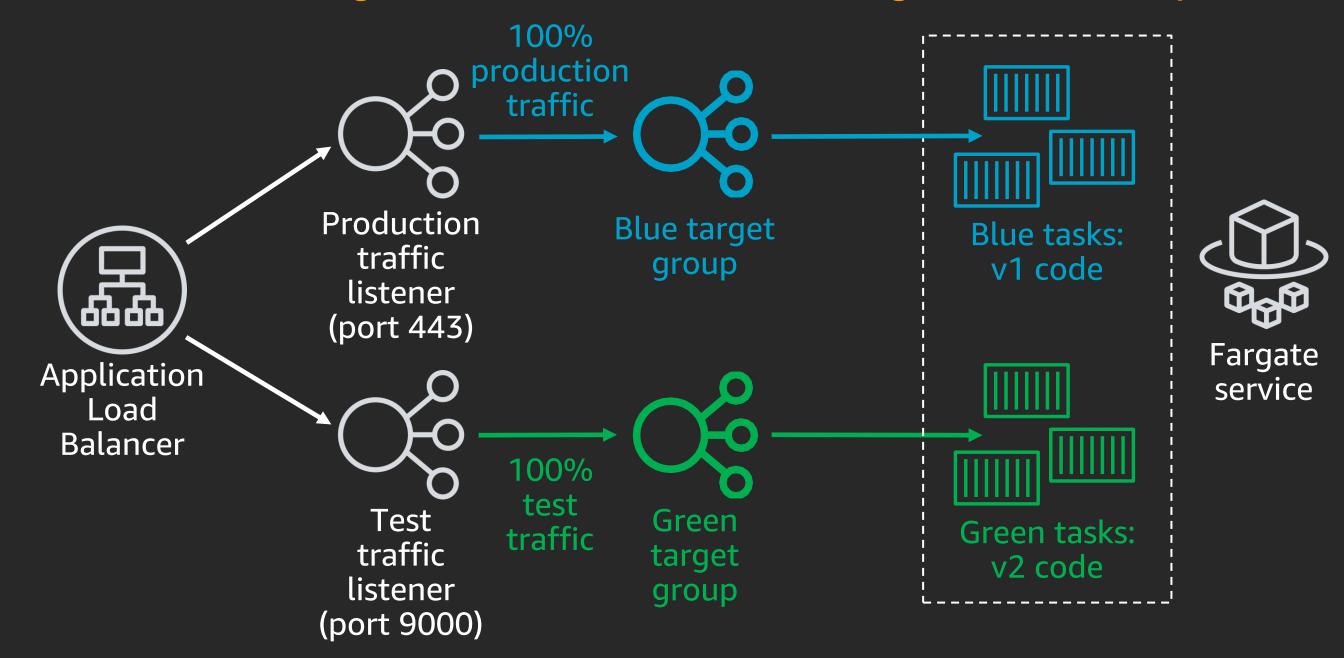

## CodeDeploy: Amazon ECS blue/green deployment

Shift production traffic to green; roll back in case of alarm

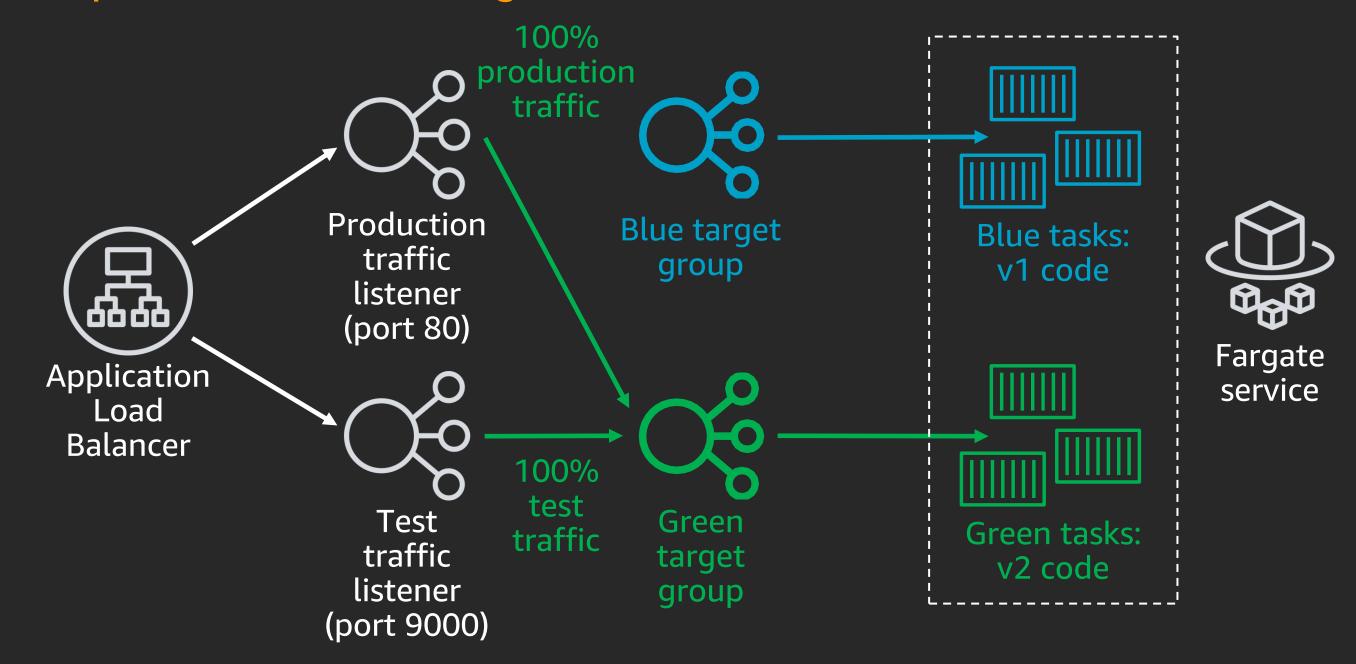

## CodeDeploy: Amazon ECS blue/green deployment

#### Drain blue tasks

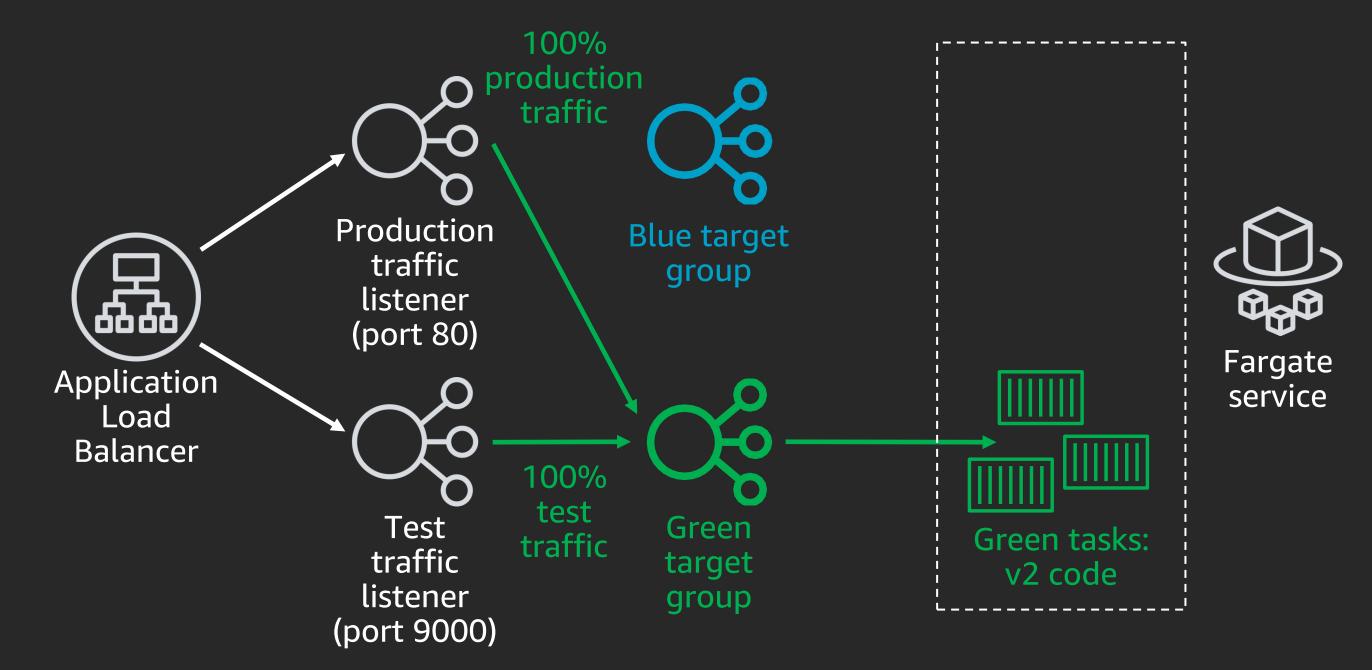

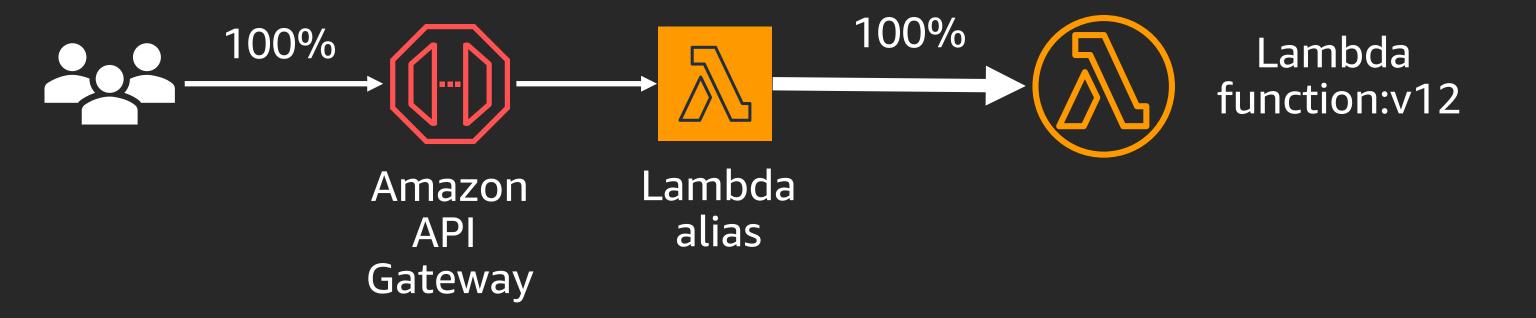

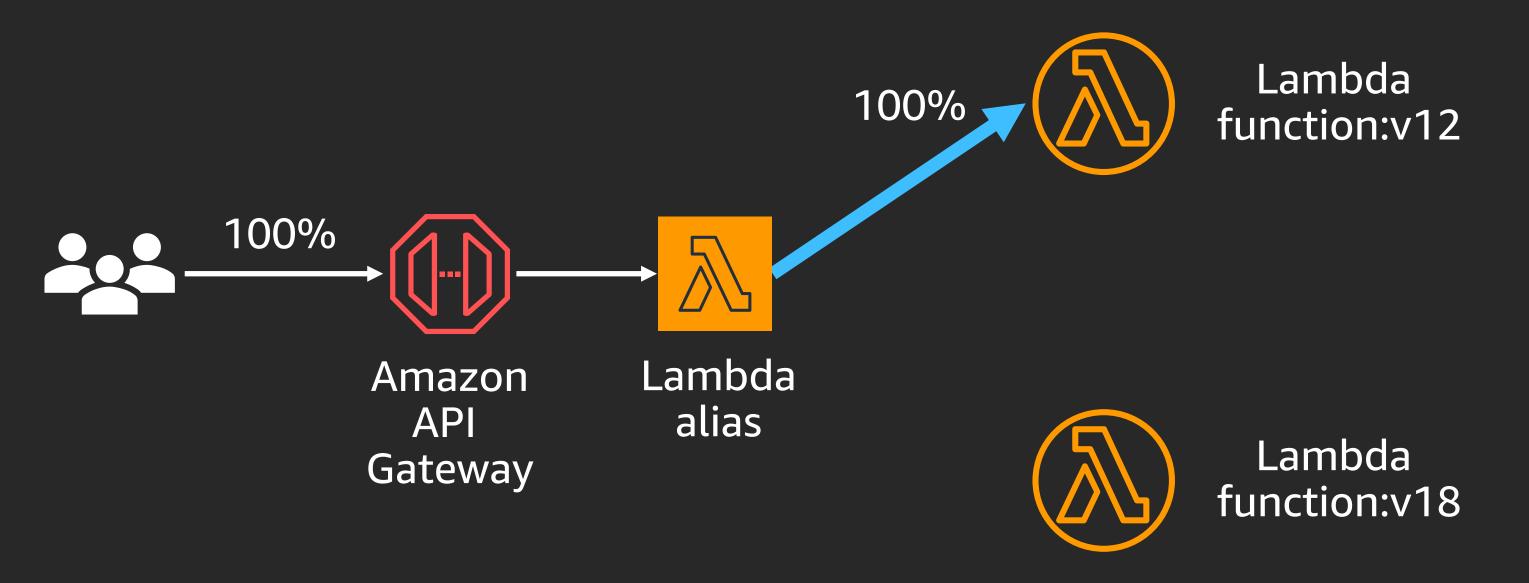

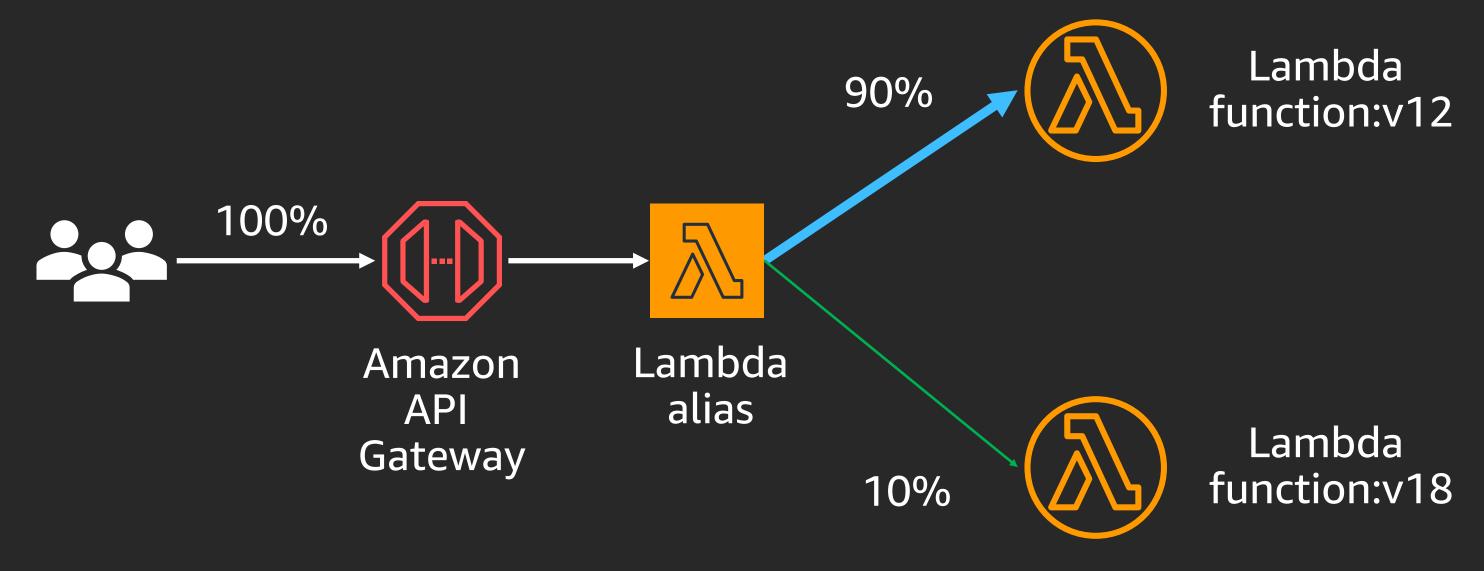

Canary: "shift 10% of traffic for 10 mins., then shift the rest"

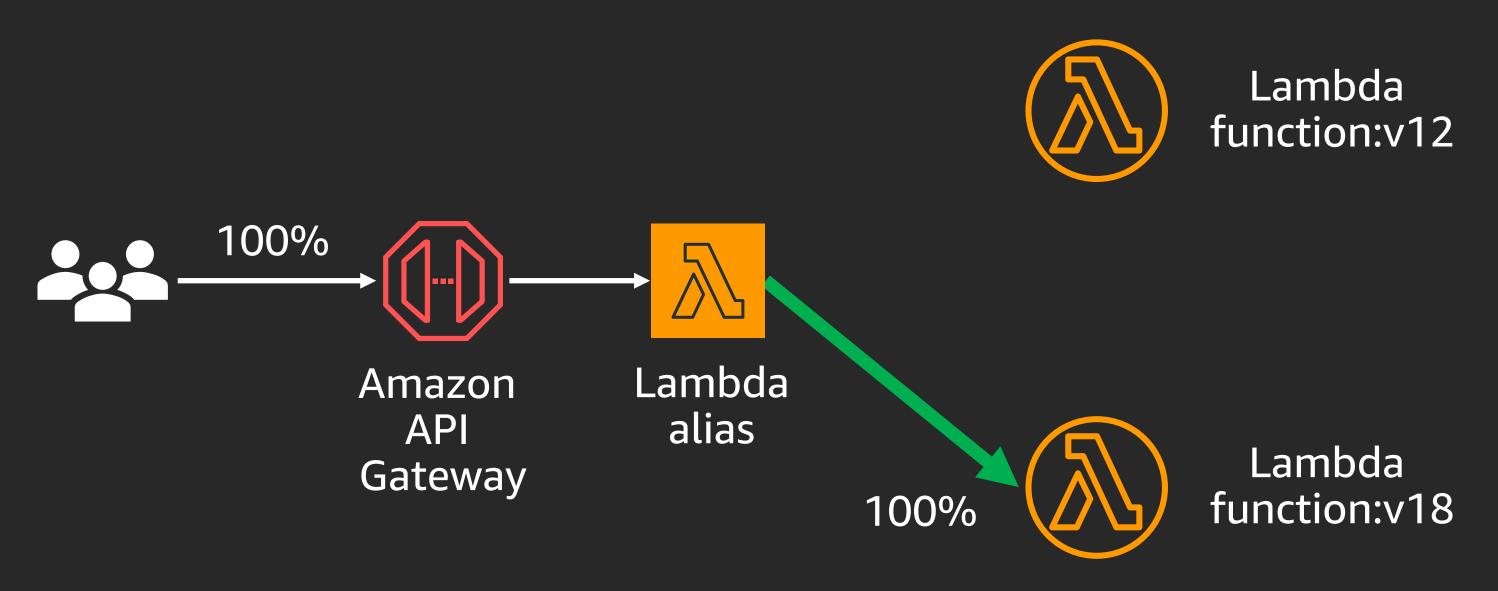

Canary: "shift 10% of traffic for 10 mins., then shift the rest"

## Best practices for CI/CD

1

Pipeline automation

2

Safe deployments

3

Repeatable infrastructure changes

## What is DevOps at scale?

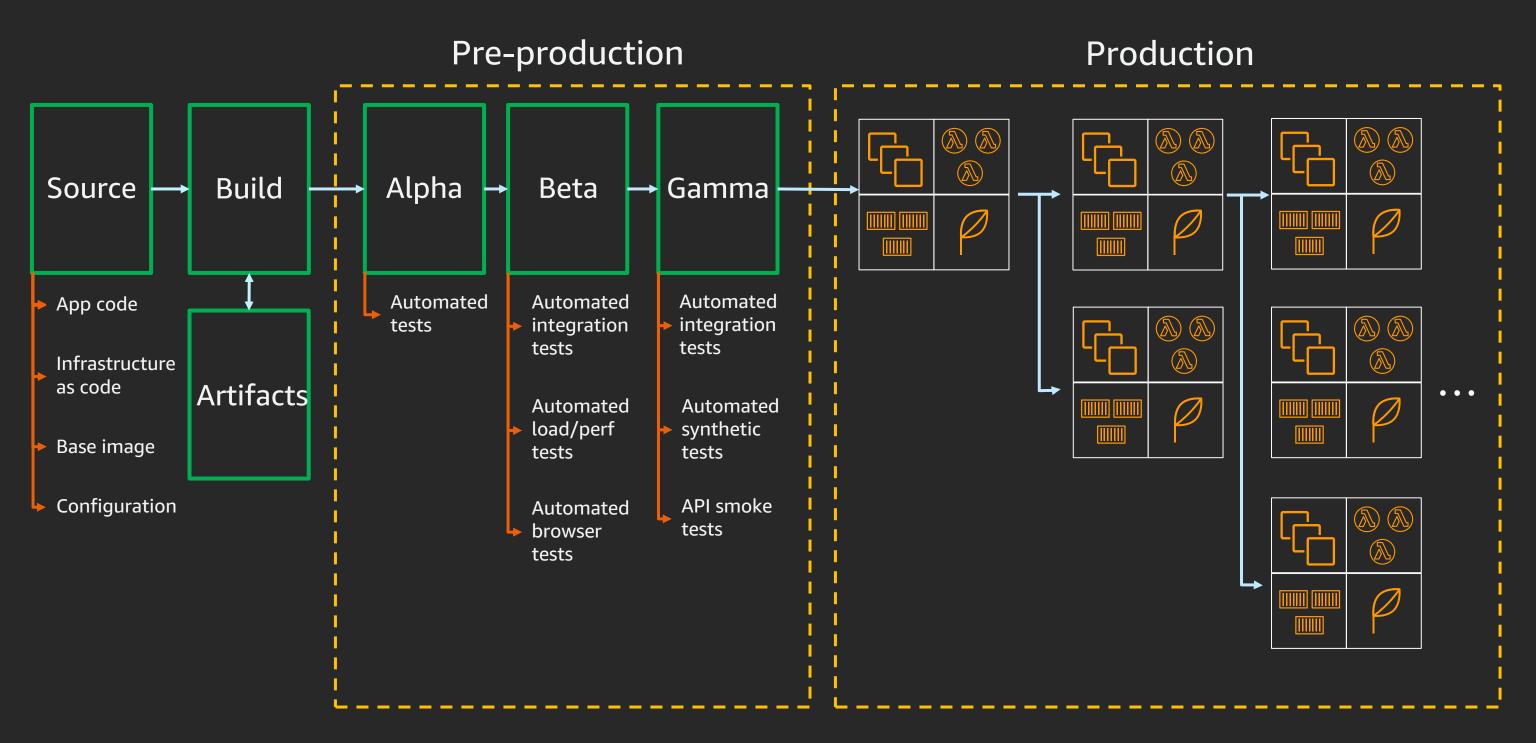

## Infrastructure as code goals

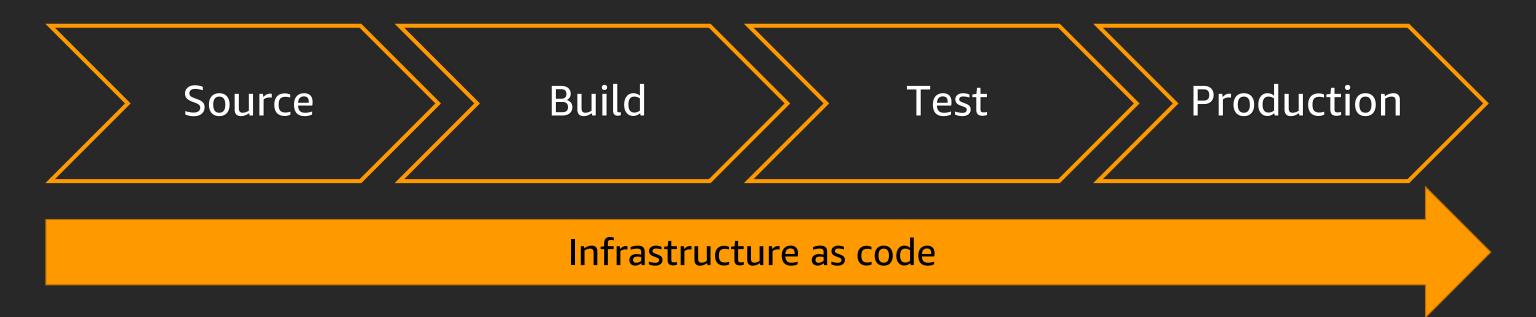

- 1. Make infrastructure changes repeatable and predictable
- 2. Release infrastructure changes using the same tools as code changes
- 3. Replicate production environment in a staging environment to enable continuous testing

## AWS Cloud Development Kit (AWS CDK)

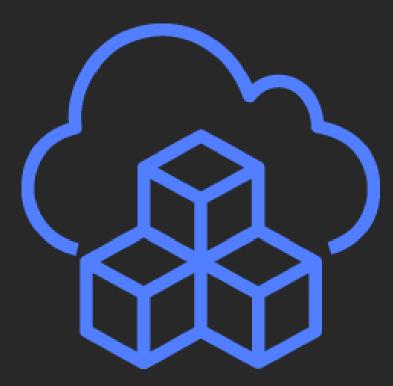

- Open-source framework to define cloud infrastructure in Typescript, Python, Java & .NET
- Provisions resources with AWS CloudFormation
- Supports all AWS CloudFormation resource types
- Provides library of higher-level resource types that have AWS best practices built in by default

#### AWS CDK template

new BonjourFargate(app, 'Bonjour');

app.run();

```
import ec2 = require('@aws-cdk/aws-ec2');
import ecs = require('@aws-cdk/aws-ecs');
import cdk = require('@aws-cdk/cdk');
class BonjourFargate extends cdk.Stack {
  constructor(parent: cdk.App, name: string, props?: cdk.StackProps) {
    super(parent, name, props);
    const vpc = new ec2.VpcNetwork(this, 'MyVpc', { maxAZs: 2 });
    const cluster = new ecs.Cluster(this, 'Cluster', { vpc });
    new ecs.LoadBalancedFargateService(
      this, "FargateService", {
        cluster,
        image: ecs.DockerHub.image("amazon/amazon-ecs-sample"),
    });
const app = new cdk.App();
```

High-level virtual private cloud (VPC) class includes VPC, subnets, security groups, internet gateway, NAT gateways, and route tables

#### AWS CDK template

const app = new cdk.App();

app.run();

new BonjourFargate(app, 'Bonjour');

```
import ec2 = require('@aws-cdk/aws-ec2');
import ecs = require('@aws-cdk/aws-ecs');
import cdk = require('@aws-cdk/cdk');
class BonjourFargate extends cdk.Stack {
  constructor(parent: cdk.App, name: string, props?: cdk.StackProps) {
    super(parent, name, props);
    const vpc = new ec2.VpcNetwork(this, 'MyVpc', { maxAZs: 2 });
    const cluster = new ecs.Cluster(this, 'Cluster', { vpc });
    new ecs.LoadBalancedFargateService(
      this, "FargateService", {
        cluster,
        image: ecs.DockerHub.image("amazon/amazon-ecs-sample"),
    });
```

High-level Fargate class includes Amazon ECS service, Amazon ECS task definition, **Application Load** Balancer, listener rule, target group, and, optionally, Amazon Route 53 alias record

#### AWS CDK template

```
import ec2 = require('@aws-cdk/aws-ec2');
import ecs = require('@aws-cdk/aws-ecs');
import cdk = require('@aws-cdk/cdk');
class BonjourFargate extends cdk.Stack {
  constructor(parent: cdk.App, name: string, props?: cdk.StackProps) {
    super(parent, name, props);
    const vpc = new ec2.VpcNetwork(this, 'MyVpc', { maxAZs: 2 });
    const cluster = new ecs.Cluster(this, 'Cluster', { vpc });
    new ecs.LoadBalancedFargateService(
      this, "FargateService", {
        cluster,
        image: ecs.DockerHub.image("amazon/amazon-ecs-sample"),
    });
const app = new cdk.App();
new BonjourFargate(app, 'Bonjour');
app.run();
```

22 lines of TypeScript code generate over 400 lines of AWS CloudFormation syntax

# CI/CD @ Electrify Asia

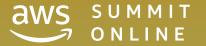

## Electrify Asia

- Energy technology company
- Build sustainable energy ecosystems through development of transactive energy platforms
- Democratized access to clean energy across Asia-Pacific

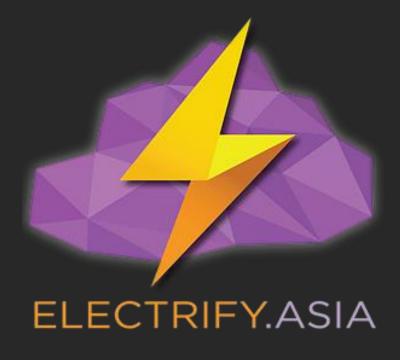

## Challenges we had

- Lacking a standard CI/CD platform
- More manual human interact workload for deployments
- Highly vulnerable security issues and trouble with keeping the secrets
- Trouble managing the infrastructure
- Hard to isolate the bottlenecks of the application/services, so there is no proper observability

#### Our AWS Stack

#### Compute

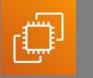

Amazon Amazon EC2 **EKS** 

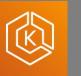

Amazon **ECR** 

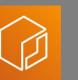

**AWS** Lambda

#### Storage

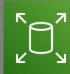

Amazon

**EBS** 

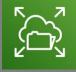

Amazon

**EFS** 

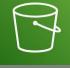

**S**3

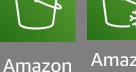

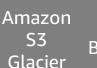

**AWS** Backup

#### **Database**

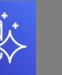

Amazon Aurora

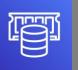

Amazon ElastiCache

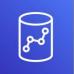

Amazon Redshift

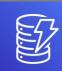

Amazon DynamoDB

#### Analytics

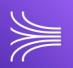

Amazon Kinesis

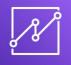

Amazon QuickSight

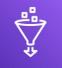

**AWS** Glue

#### Developer tools

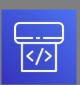

**AWS** CodePipeline

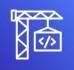

**AWS** CodeBuild

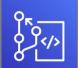

**AWS AWS** CodeCommit CodeDeploy

#### Customer engagement and other

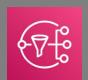

Amazon SNS

Management & governance

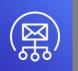

Amazon SES

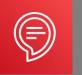

Amazon Alexa

#### Security, identity & compliance

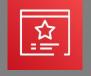

**AWS** Certificate Manager

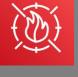

**AWS** WAF

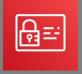

IAM

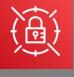

**AWS** Secrets Manager

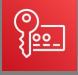

AWS **KMS** 

**AWS Trusted** Advisor

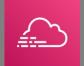

**AWS AWS** CloudTrail Organizations

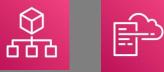

CloudFormation

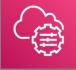

AWS

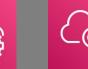

**AWS** Systems Manager

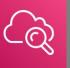

Amazon CloudWatch

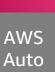

Scaling

^ →**☆**←

"We know that we have to deploy things faster and break things over and over again. To make that process streamlined, we came up with this solution."

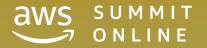

#### DevOps pipeline

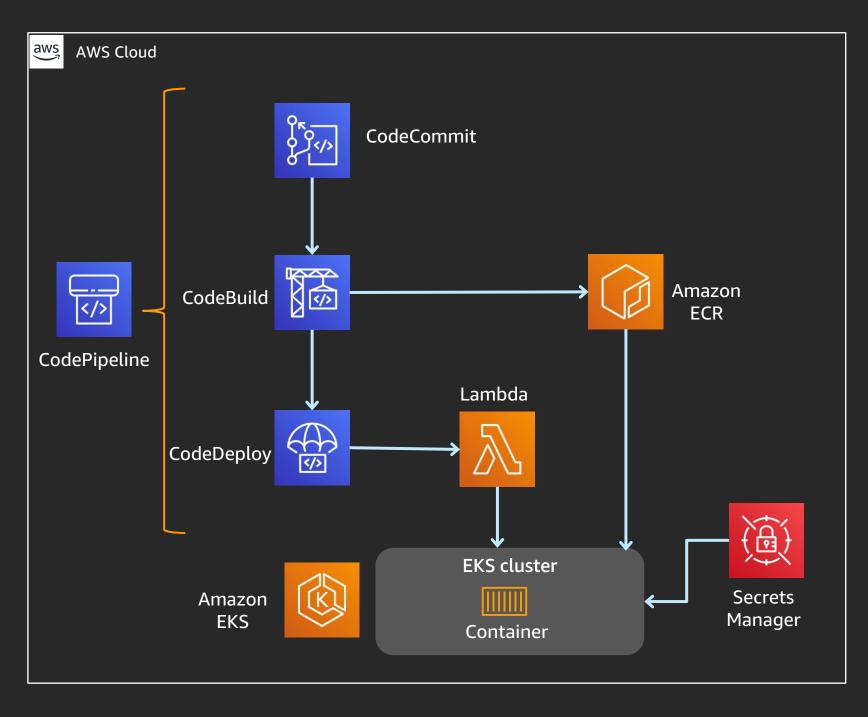

- Saved time and costs
- Everything is automated
- Used Secrets Manager to store the secure configs
- Container Insights and CloudWatch provided observability

"... and we made it more interesting by integrating Alexa with AWS CodePipeline."

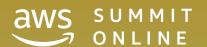

## DevOps pipeline v2

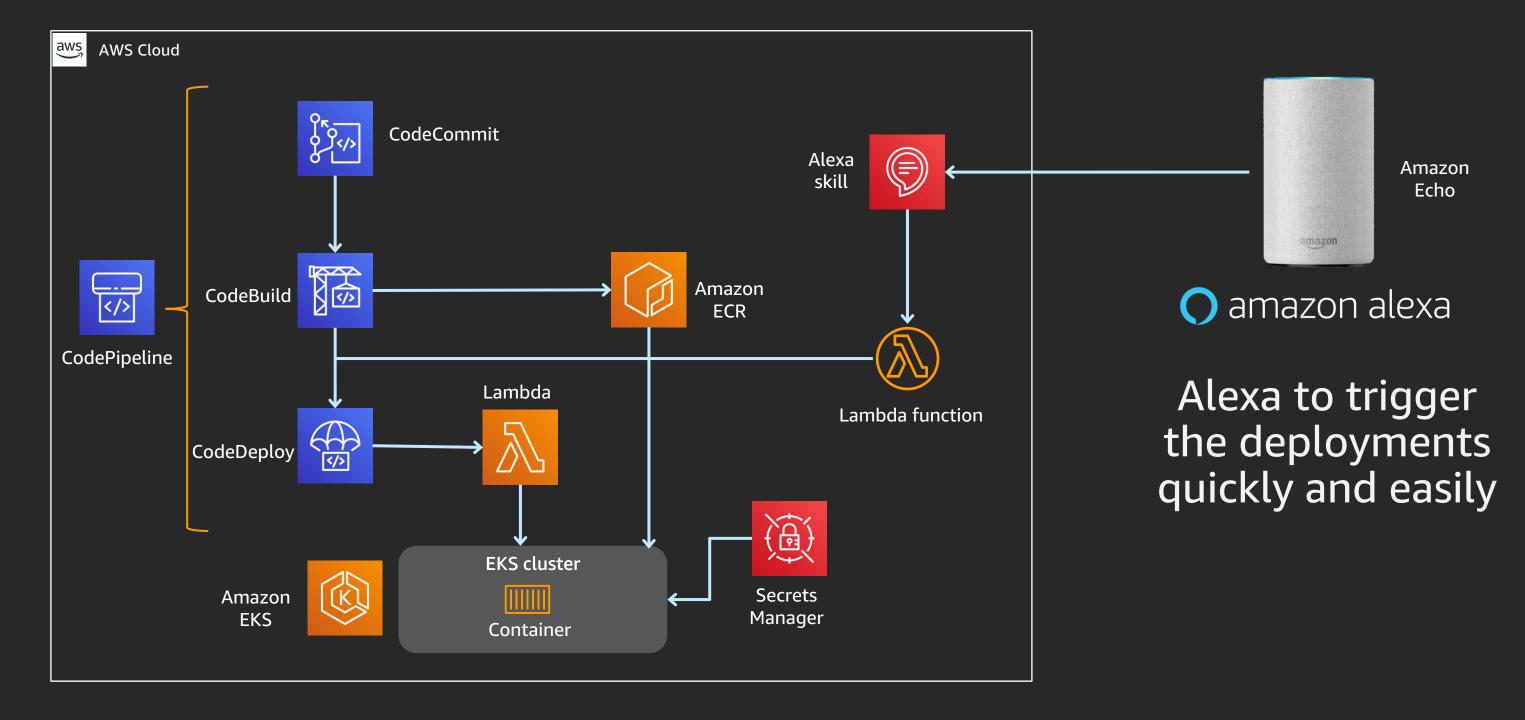

## Demo

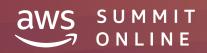

#### Learn to build modern applications on AWS

Resources created by the experts at AWS to help you build and validate developer skills

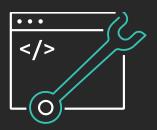

Enable rapid innovation by developing your skills in designing, building, and managing modern applications

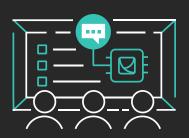

Learn to modernize your applications with free digital training and classroom offerings, including Architecting on AWS, Developing on AWS, and DevOps Engineering on AWS

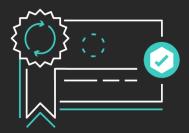

Validate expertise with the AWS Certified DevOps –
Professional or AWS Certified Developer – Associate exams

## AWS Training and Certification

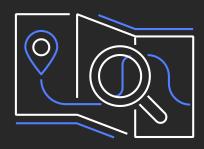

Training for the whole team

Explore tailored learning paths for customers and partners

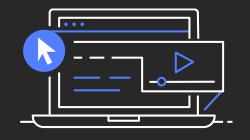

Flexibility to learn your way

Build cloud skills with 550+ free digital training courses, or dive deep with classroom training

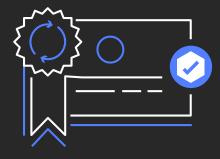

Validate skills with AWS Certification

Demonstrate expertise with an industry-recognized credential

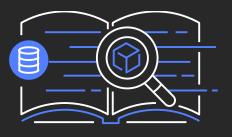

Educational programs

Find entry-level cloud talent with AWS Academy and AWS re/Start

aws.amazon.com/training

# Thank you!

Loh Yiang Meng ymloh@amazon.com

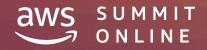